## **Amadeus Commands**

Right here, we have countless books **amadeus commands** and collections to check out. We additionally come up with the money for variant types and furthermore type of the books, fiction, history, novel, scientific research, As this amadeus commands, it ends going on mammal one of the favored book amadeus commands collections that we have. This is why you remain in the best website to look the unbelievable book to have.

Amadeus Training Complete Basic training for Amadeus users Amadeus Training Scenario: Book Flight Itinerary, Create PNR, Price Fare MANUAL FARE BUILD - amadeus training para 2/ How to issue tickets in amadeus Amadeus PNR c Manual Reissue - Amadeus Selling Platform Connect Amadeus EncodeF. Murray Abraham reads Peter Shaffer's Amadeus - BBC Radio Drama **amadeus fares and pricing** *Amadeus Booking Adult with child and infant in Bangla* Show Me Hotel Reservations

Airline Reservation System<del>Amadeus Central Reservations System Solution Overview Computer reservations system Raz Kids Tutorial: How to Assign Leveled Books and Running Records on Raz Kids Amadeus Basic Training - Chapter </del> Special Service Request - SSR*How to make a booking in Amadeus || Amadeus booking || Amadeus Tutorial | Amadeus Booking Tutoriall <del>How to ereate pnr make booking and issue ticket on Amadeus . How To Issue Flight Ticket in* </del> Travelled To The FUTURE (year 3,906) | #SimplyDARK S1 Ep17 Amadeus Ticket Changer - International exchange using EMD for Penalty Fee collectionAmadeus Automated Partial Refunds **Amadeus Commands** In Amadeus Selling Platform, follow the following steps: 1.Verify you are in the command page or click on the scripts tab 3.The information icon on the scripts tab information icon on the scripts tab refers to Timatic (it **Quick Reference Guide - Amadeus** Command Description HS1/G-BBCNTESTCLIENT/PI-PAYMENT INSTRUCTIONS/F- XXXXXXXXXX Fax number parameter (F-, optional) and hotel property fax number. If you do not enter it, the fax number from Amadeus Hotel Description will be used. HS1/G-BBCNTESTCLIENT/PI-PAYMENT -XXXXXXXXXX-CVV One fax containing only the CVV number is sent to the hotel **GDS Commands Guide - amadeus.com**

The Amadeus Air Quick Reference Guide is intended for travel agents who use the Amadeus System. It provides the most useful Amadeus Air entries and options available

AMADEUS COMPLETE ACCESS (/) Amadeus Complete Access gives the highest level of connec- tivity between an airline and Amadeus, including last-seat availability and immediate confirmation. Example of airlines supporting this

**Amadeus Air Quick Reference**

The command to display the status of the work areas is: JD Screen Display Any work area will automatically sign-out if left idle for a 3-hour period. Any data pending in that work area will be ignored. Sign In/Sign Out Com **The Complete Amadeus Manual - FlyingWay** The Amadeus Selling Platform is a comprehensive browser-based front office platform designed specifically for travel agents. Amadeus system making it easier for you to sell travel, increase your productivity and focus on d **AMADEUS RESERVATION TICKETING** search for text on an Amadeus Information Pages page GSL/fares/ Move to a page within the same subject, by keyword GP COR Redisplay the last Amadeus Information Pages screen MPGG Move top, move top, move top, move bottom M **March 2009 - Amadeus** Procedure . The Secure Flight Passenger Data (SFPD) is also known as the Transportation Security Administration (ISA) Secure Flight secure information (ISA) Secure Flight program, or the Advanced Passengers: Traveling to, **How to enter Secure Flight Passenger Data - Amadeus ...** Procedure . 1. To price the itinerary for the current PNR and create a TST, enter: FXP Note: If you are using the pricing override functionalities, the TST in your PNR may be considered manual. It is your responsibility to

**Amadeus Training Complete Basic training for Amadeus users ...** You can also enter segment association in your Amadeus Ticket Changer pricing entry, for example: FXO/S4-5 or FXO/S3,6,8. For other ATC pricing for E-ticket: FXQ/T# (for electronic ticket if FA/FHE line is on the PNR). You

**Amadeus Ticket Changer (ATC): How to reissue an E-ticket ...** Scrolling Commands : MD: Moves the screen down : MU: Moves the screen up : MT: Moves the screen to the top : MB: Moves the screen down a specific number of lines : MDN: Moves the screen down a specific number of lines : MD

**Amadeus Advanced Commands || The Complete Amadeus Manual ...** To retrieve and price a PNR with Best Pricer in one entry, enter: RT (Amadeus record locator), (Best Pricer entry) For example: RTRECLOCZ,FXB RTRECLOC,FXA RTRECLOC,FXL . No split PNR option

**Amadeus Best Pricer - Amadeus Service Hub** ManualAmadeus Command Manual In Amadeus Selling Platform, follow the following steps: 1.Verify you are in the command page or click on the scripts tab 3.The information icon on the scripts tab information icon on the extre

**How to price a PNR - Amadeus Service Hub**

Your Browser is not supported. This Web site requires Internet Explorer >= 6

### **Amadeus**

A powerful and customisable online booking & fulfilment platform designed in tune with the travel professionals specific needs. Unleash your business!

**Amadeus Selling Platform Connect** Amadeus Work Areas ……………………….... Displaying the Mini-Office Profile ...……………...….….. Amadeus Information Pages ………………………..... Amadeus Information System (AIS) ...……...…...….….. AIS Scrolling Commands ……………………....

**Travel Agency Basic Functionality Course - Amadeus**

# **Amadeus**

Amadeus cookies policy - you'll see this message only once. ... The usual method of issuing an operating system command is via the X statement (or a similar facility such as CALL SYSTEM, %SYSEXEC or SYSTASK). However an in

**Piping Operating System Commands » Amadeus** Steps for processing a full or partial refund. Note: Once you delete a tax, you can re-add it using the entry TRFU/TA34.00YR (where YR is the tax being re-added) For more information, refer to the document you are refundin **How to refund a ticket - Amadeus Service Hub**

In this video, we have put all the basic commands of Amadeus. After watching this video, You will able to perform following 1-Check availability of Flights. ...

Copyright code : 3e5f98d2cd5d47f5ca31969bb428c3c1

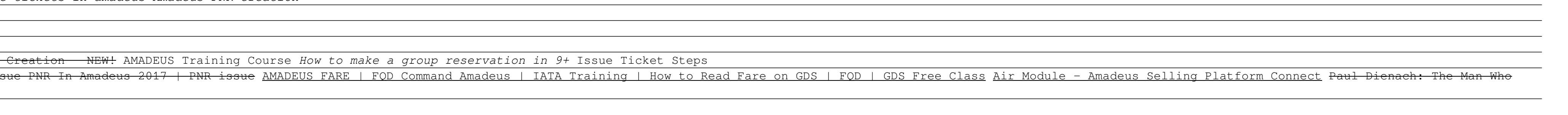